## DM REACHABILITY CONTROLS

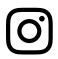

Now, you can select who can reach you via Direct Message through new controls in your Privacy Settings.

## How does it work?

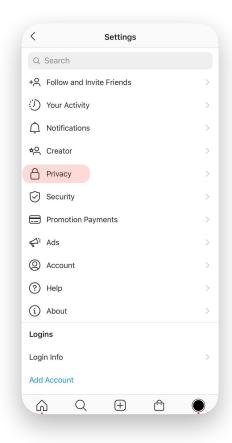

Navigate to Settings, then tap Privacy

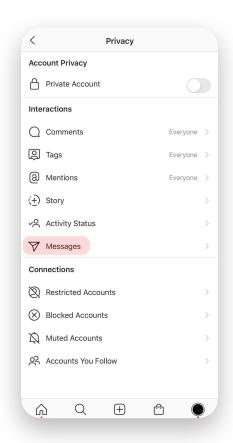

Select Messages

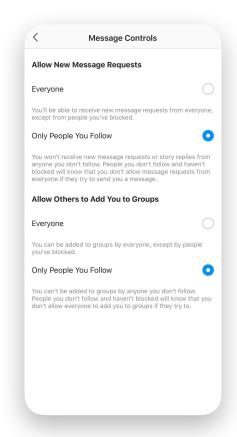

Select who can reach you via DM: 'Everyone' or 'Only People You Follow'

- If someone that is not in your selected audience tries to message you, they'll see that you don't allow messages from everyone
- Your reachability selections can limit people who can reply to Stories, unless you override in <u>Stories settings</u>